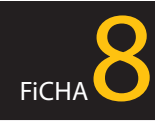

## **PRIVACIDAD Y SEGURIDAD EN INTERNET**

## *¿Cómo puedo usar el navegador para que no almacene todos los pasos que doy por Internet?*

*"Los navegadores ofrecen un modo de navegación privada pero ¿qué significa? ¿Es más seguro navegar en este modo?"*

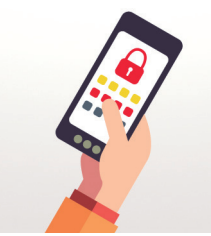

*Cuando navegas por Internet, por defecto toda la actividad que has realizado con el navegador, se almacena directamente en la memoria de tu ordenador o dispositivo, no desaparece, de tal forma, que es posible saber todos los pasos que diste en un momento dado por Internet. Para evitar esto, y especialmente si haces uso de dispositivos públicos o compartidos con otras personas, los navegadores incorporan la opción "navegación privada".*

## *Debes saber qué información manejan los navegadores*

*Conocer qué información almacenan los navegadores sobre ti y qué opciones incorporan para que puedas gestionarla adecuadamente, es importante para evitar riesgos como los siguientes:*

- ◆ *Que toda tu actividad en Internet esté expuesta a cualquier persona que tenga acceso al navegador.*
- ◆ *Dar pistas acerca de tu comportamiento y preferencias en la Red.*
- ◆ *Que tu sesión en un sitio web quede abierta en el navegador y suplanten tu identidad.*

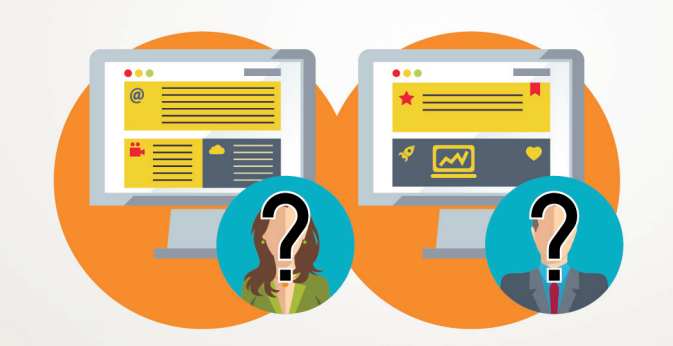

*La navegación privada evita que otras personas sepan las páginas que has visitado, los productos que has adquirido, la publicidad que te ha interesado, etc.*

*Consejos y recomendaciones*

*Independiente del navegador que utilices, es necesario que adoptes una serie de medidas para minimizar los riesgos a los que te expones cuando lo usas para navegar por Internet.*

## *Por tanto:*

- ◆ *Mantén el navegador actualizado a la última versión.*
- ◆ *Elige complementos y plugins de confianza, descárgalos solo de sitios conocidos y con buena reputación como son las páginas oficiales de los navegadores.*
- ◆ *Instala un verificador de páginas web, normalmente proporcionado por los principales antivirus.*
- ◆ *Revisa las opciones de configuración del navegador y habilita aquellas que consideres más interesantes para proteger tu privacidad y mantenerte más seguro.*
- ◆ *Borra el historial de navegación cuando no lo necesites.*
- ◆ *Elimina las cookies*, esos pequeños ficheros que guardan información de los sitios que visitas.
- ◆ *Utiliza un gestor de contraseñas para almacenar y custodiar tus claves de acceso y evitar así utilizar tus navegadores como gestores de contraseñas.*
- ◆ *Cierra siempre la sesión cuando salgas de una página en la que te hayas autenticado con usuario y contraseña. Con esta acción evitas que si una persona utiliza tu ordenador o tu dispositivo móvil pueda acceder a tu información personal usando la sesión que has dejado abierta.*

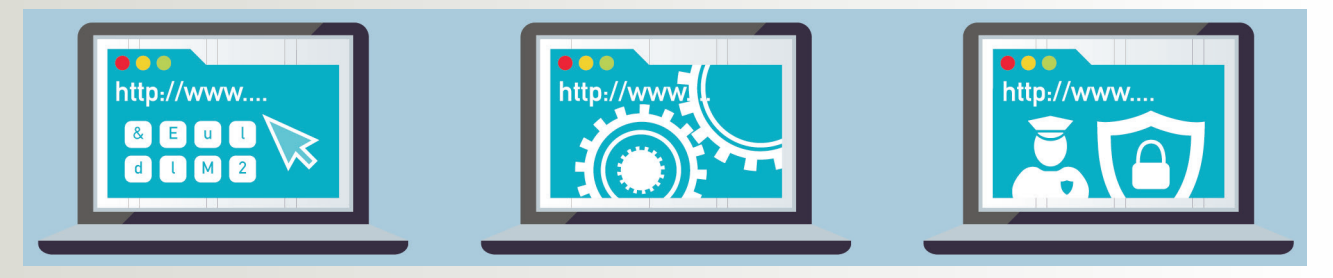

*En la página 22 puede encontrar las direcciones web donde podrá descargarse la guía completa y todas sus fichas en formato digital.*

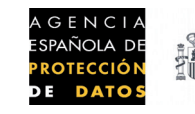

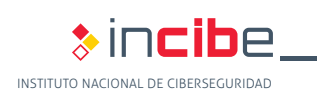

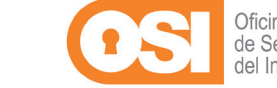